# Java 3D

### Iluminação

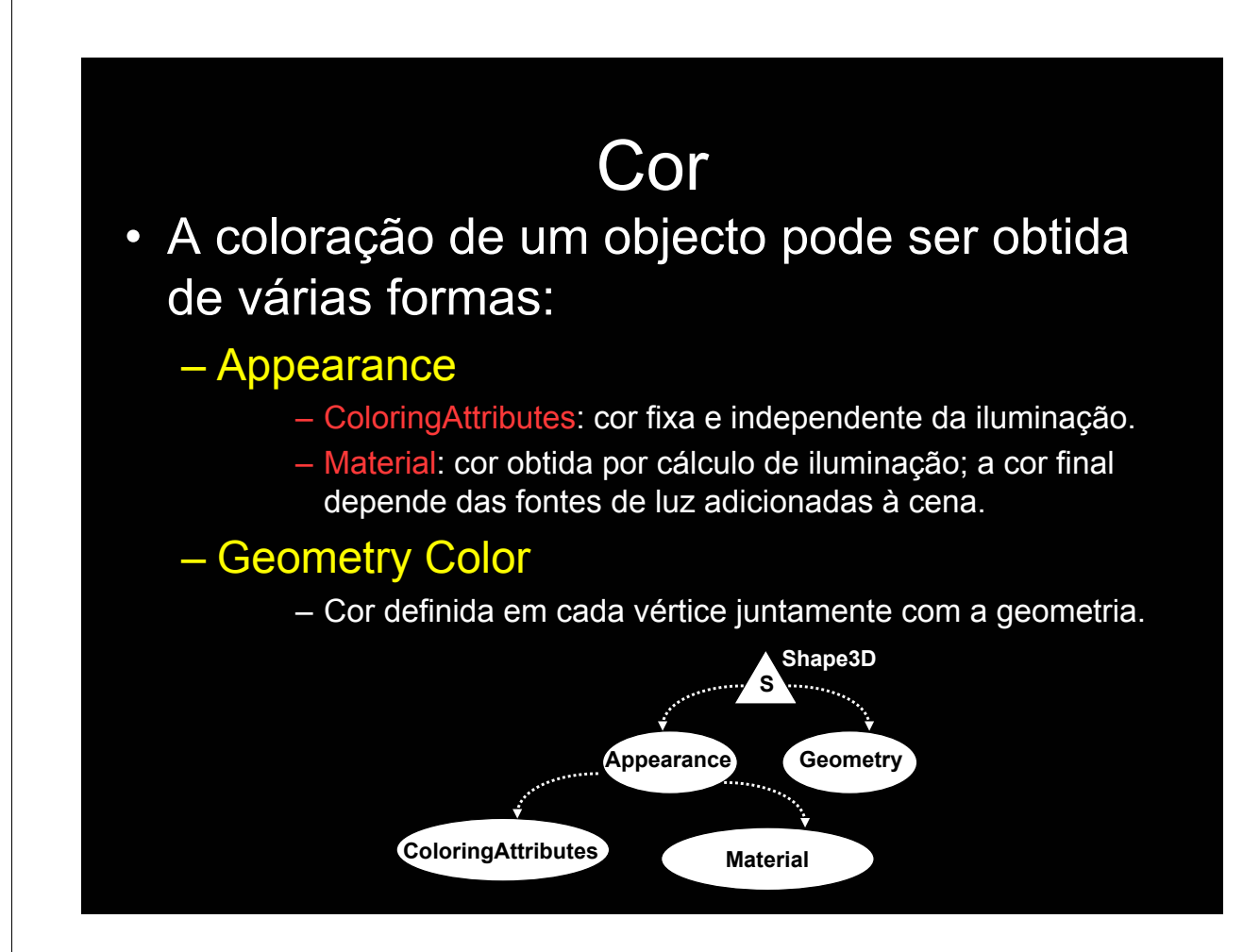

# Prevalência

**Cor obtida quando existe iluminação e o objecto tem um material definido:**

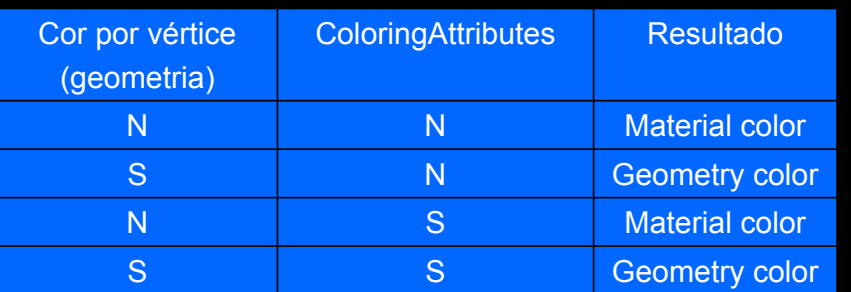

**Cor obtida na ausência de iluminação (material não está definido):**

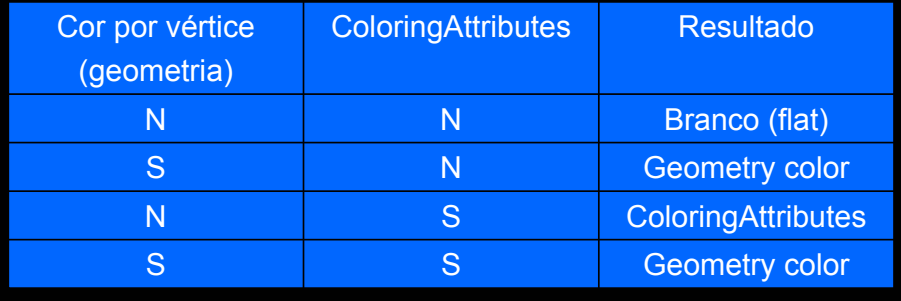

## Iluminação em Java3D

- Modelo de Iluminação: Modelo de Phong
	- Iluminação Ambiente: ilumina todos os vértices com o mesmo valor de intensidade. Efeito "*flat"*.
	- Iluminação difusa: a iluminação num ponto depende apenas do ângulo entre a normal à superfície e a fonte de luz.
	- Iluminação especular: a iluminação num ponto depende do ângulo entre a posição do observador e a fonte de luz.
- Influência entre objectos
	- Não é considerada a influência entre os vários objectos. Não existem sombras.
	- A iluminação é calculada individualmente para cada objecto.

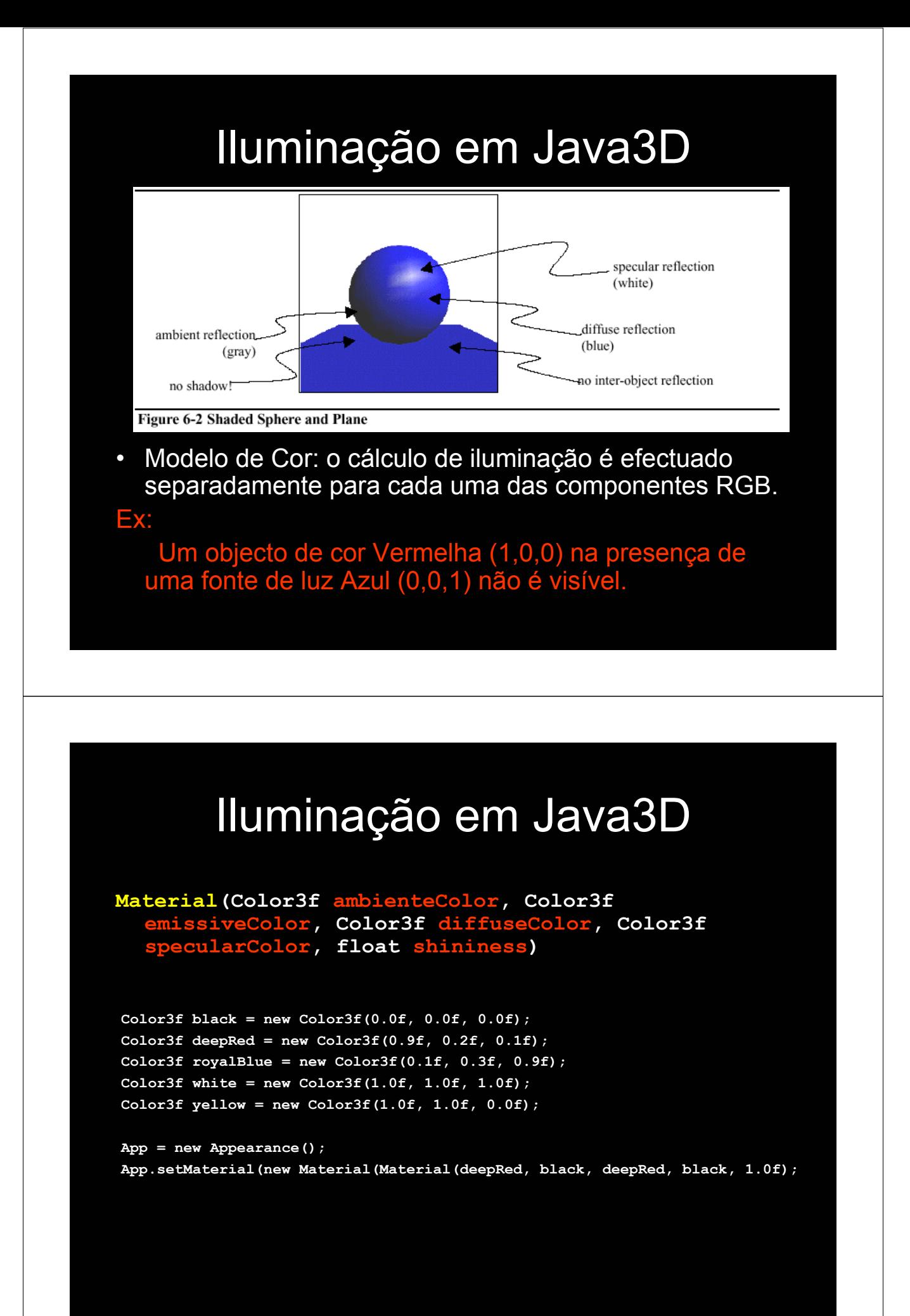

# Iluminação em Java3D

- Região de Influência
	- Uma fonte de luz só é usada se estiver definida a sua região de influência.
	- Objectivo: optimização dos cálculos necessários para efectuar *rendering*. São apenas consideradas em cada momento as fontes de luz cuja região de influência abrange a região visível. **setInfluencingBounds(Bounds region)**

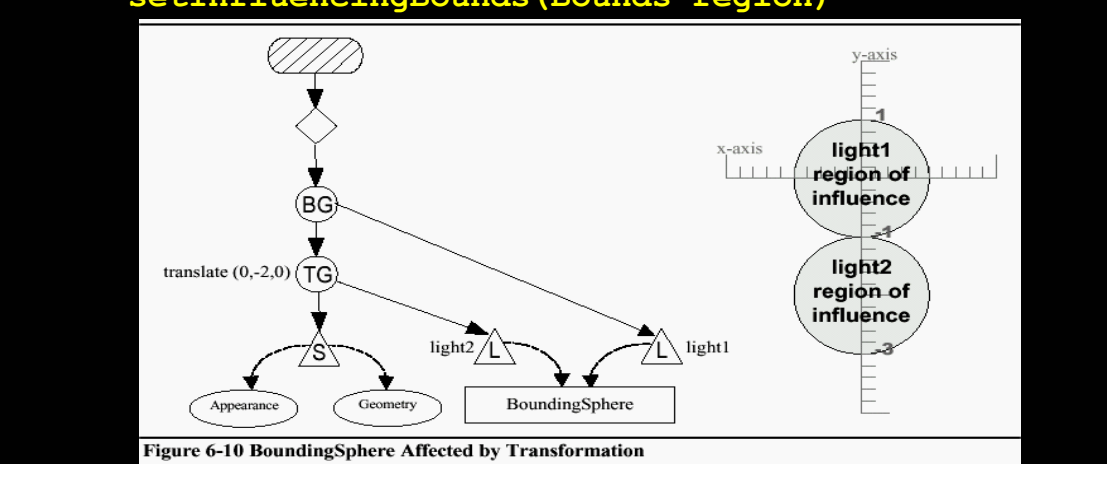

## Passos necessários para definir uma fonte de luz

#### Definição da fonte de luz

- Região de influência
- Adicionar ao *Scene Graph*

#### Objecto(s) a iluminar:

- Definir as normais em cada vértice
- Definir objecto(s) Material

#### Fontes de luz:

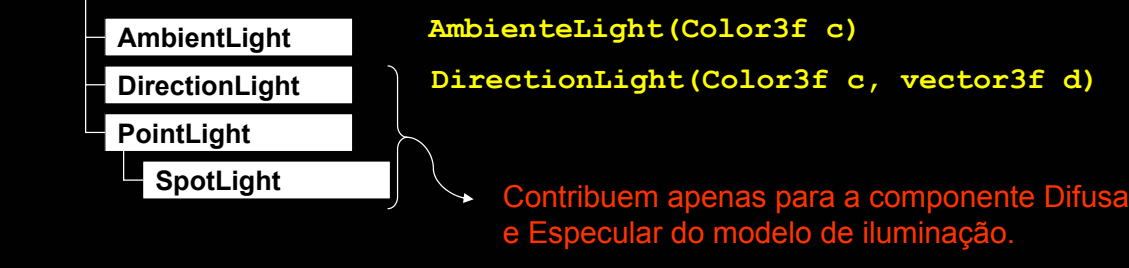

## Luz Ambiente e direccional

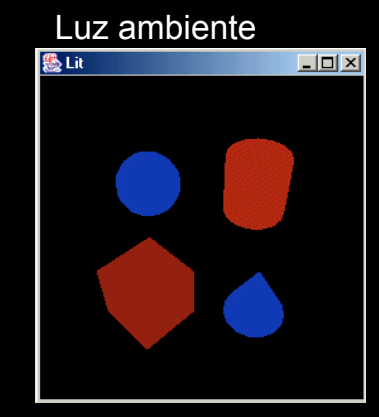

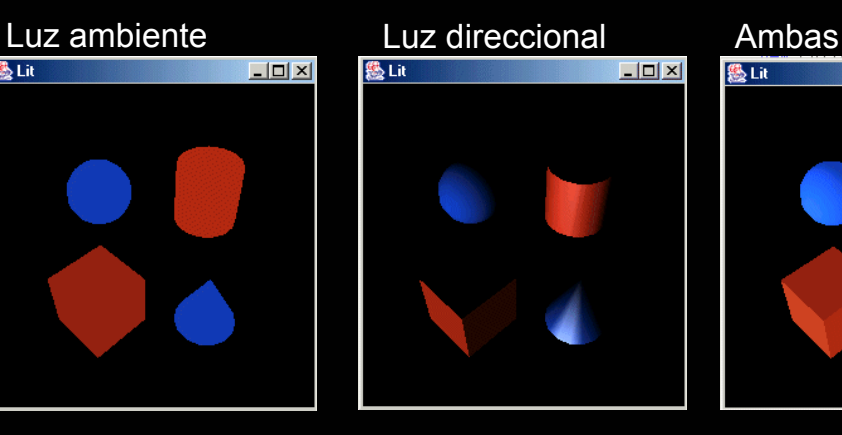

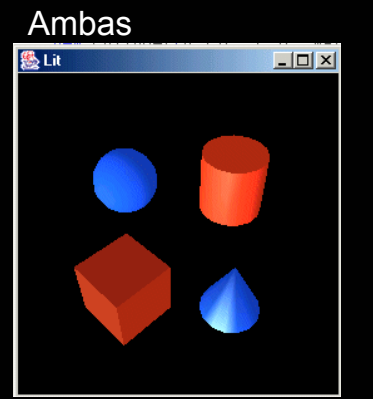

// Fonte global, ambient light Color3f alColor = new Color3f $(0.8f, 0.8f, 0.8f)$ ; AmbientLight aLgt = new AmbientLight(alColor); aLgt.setInfluencingBounds(bounds); graphRoot.addChild(aLgt);

// Fonte direccional (infinite) Color3f Color1 = new Color3f $(0.9f, 0.9f, 0.9f)$ ; Vector3f Dir1 = new Vector3f $(1.0f, 1.0f, -1.0f)$ ; DirectionalLight lgt1 = new DirectionalLight(Color1, Dir1); lgt1.setInfluencingBounds(bounds); graphRoot.addChild(lgt1);

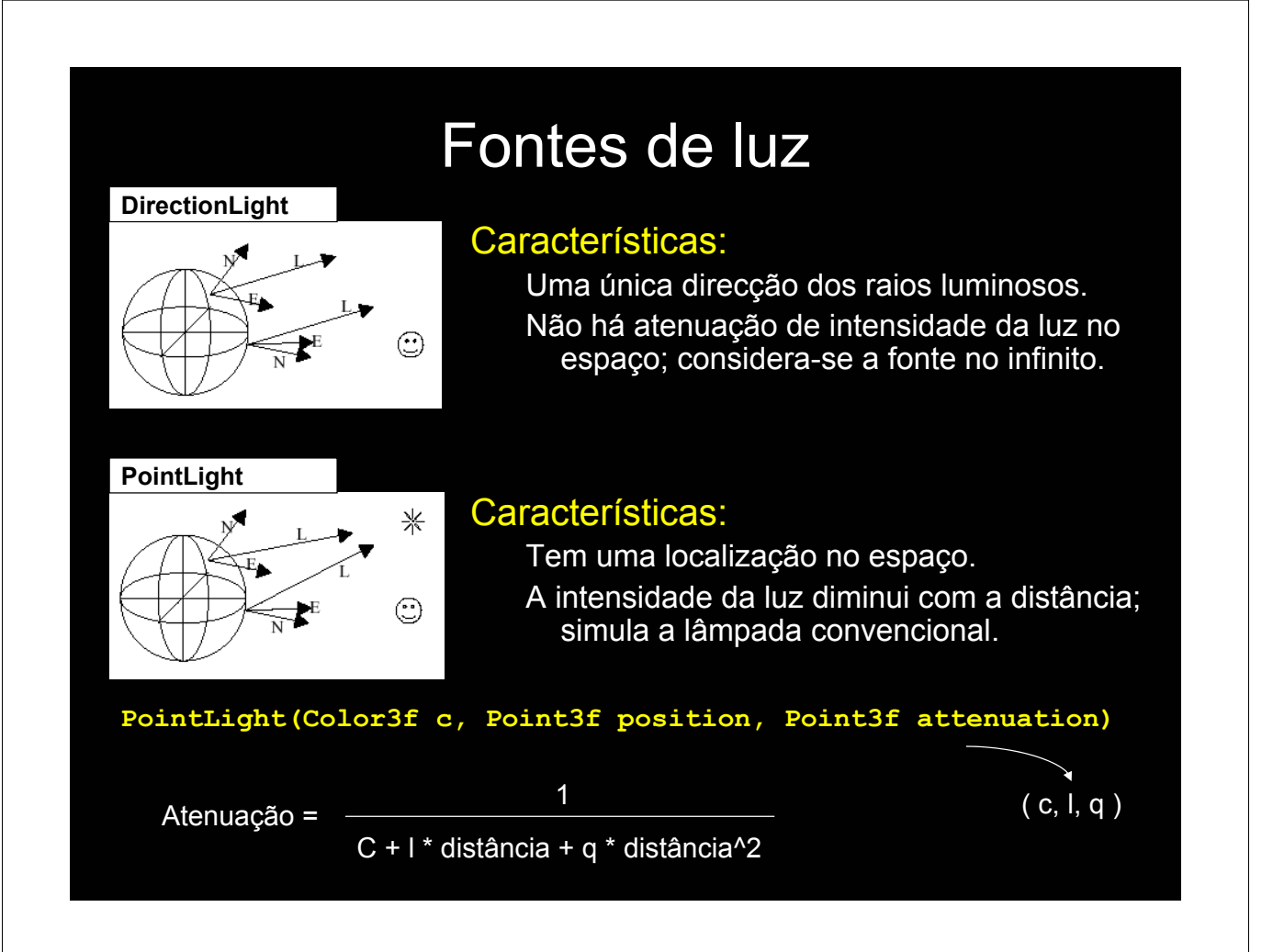

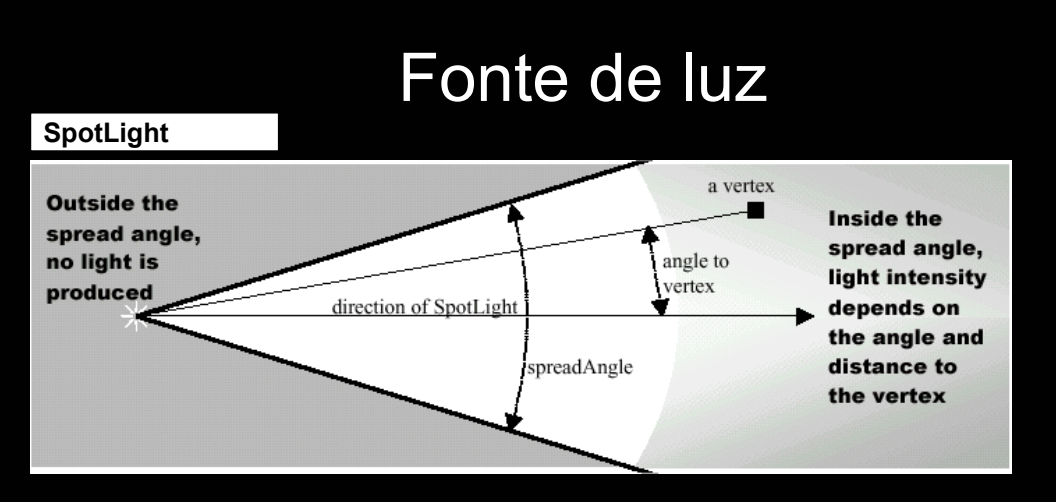

#### Características:

- Atenuação no espaço idêntico à PointLight
- Permite iluminar parcialmente um objecto (não se verifica nas outras fontes de luz).
- Intensidade diminui com o aumento do ângulo entre a direcção da luz e o vértice iluminado.

## Interacção e Animação

Interacção: a acção ocorre em resposta a estímulos provocados pelo utilizador Animação: a acção ocorre pela passagem do tempo

Behavior class: classe abstracta que fornece os mecanismos necessários para responder a eventos possibilitando a alteração do grafo em *run time*

## Interacção e Animação

Exemplos de estímulos: teclado, rato, colisão de objectos, tempo, combinação de vários eventos,...

Exemplos de Acções: adicionar/remover objectos da cena, mudar atributos de objectos, lançar *Threads*,...

#### As subclasses de Behavior têm de definir:

Método **initialize() -** define o evento que activa esse behavior Método **processStimulus(Enumeration c)** – método invocado pelo sistema quando ocorre o evento correspondente. A última instrução deve definir novamente a nova condição de activação.

*Scheduling Region* : especifica a região do espaço onde o *behavior* é válido. Restringe a região onde são verificadas as condições de activação. Melhora o desempenho do sistema.

### Exemplo: Tempo decorrido

public class SimpleBehavior extends Behavior{

```
private TransformGroup targetTG;
       private Transform3D rotation = new Transform3D();
       // create SimpleBehavior
          this.targetTG = null;
        // initialize the Behavior, set initial wakeup condition
        // called when behavior beacomes live
        public void initialize(){
          // set initial wakeup condition
           this.wakeupOn(new WakeupOnElapsedTime(5000));
        // behave called by Java 3D when appropriate stimulus occures
                           Stimulus (Enumeration criteria) {
          // decode event
           // do what is necessary
           System.out.println("Passaram 5 segundos.");
           this.wakeupOn(new WakeupOnElapsedTime(5000));
} // end of class SimpleBehavior
```
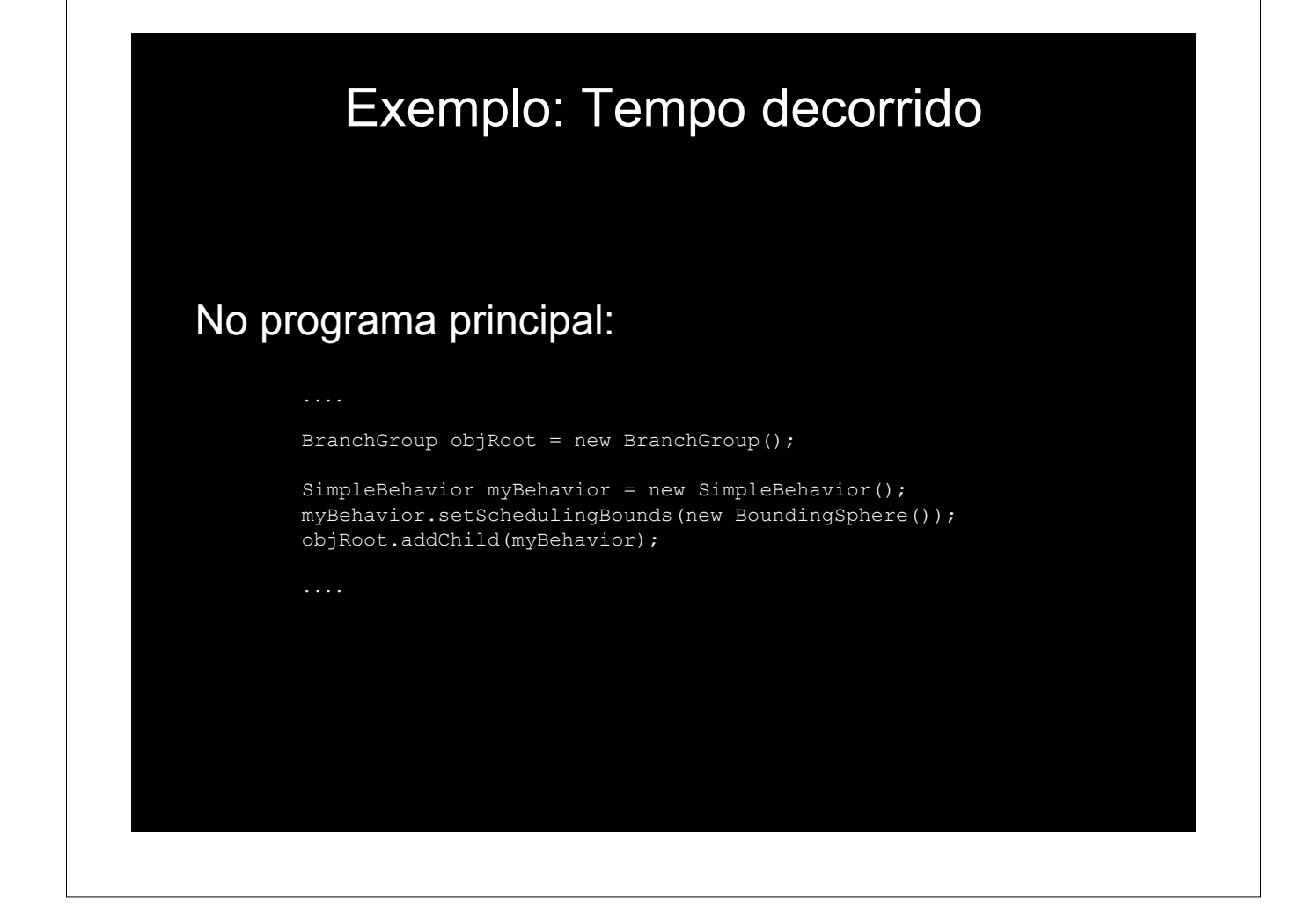